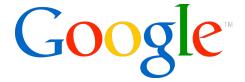

# Google Plugin for Eclipse Not just for newbies anymore

Miguel Mendez Tech Lead - Google Plugin for Eclipse

## Overview

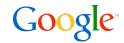

- Background
  - AJAX
  - Google Web Toolkit (GWT)
  - App Engine for Java
- Plugin Design Principles
- Challenges, Solutions, and Lessons

## Background

GPE, AJAX, GWT, App Engine

## What is the Google Plugin for Eclipse?

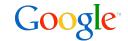

- Collection of plugins
- Assists in the creation of Web Apps that use:
  - Google Web Toolkit
  - App Engine for Java
- And by Web App I mean... AJAX
  - Gmail
  - Google Maps
  - Wave

## AJAX - The Good

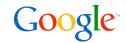

- Update the browser UI without switching pages
  - Relies on JavaScript running in the browser to direct the UI updates
- Fetch data in the background using XHR
- Viewing browsers as smart clients
  - Improves server utilization
  - Applications are more responsive than classic HTML

## AJAX - The Bad & Ugly

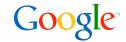

- But...
  - Dynamically-typed language
    - Runtime-only bugs (e.g. spelling bugs)
      - Did you mean component or component -- I'll assume that they are different!
    - Results in limited tool support for JavaScript
  - Browsers are a moving target
    - · What bugs does this browser have?
    - How am I supposed to make X happen on this browser?
  - Hard for large teams to work on the same code base
  - AJAX expertise is a limited resource

## **GWT - The Motivation**

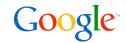

- What if we could leverage what developers already know?
- What if we could deal with errors at compile time (static typing)?
- What if we could get better tool support?
  - Breakpoints
  - Variable inspection
  - Auto-completion
  - Refactoring

## GWT - The Solution? Use Java.

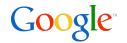

- Lots of Java developers
- Great tools support: Eclipse, IntelliJ, etc.
  - Auto-completion
  - Refactoring
- Debug your web app code as bytecode in a special browser
  - Breakpoints
  - Variable inspection
- Cross-compile into stand-alone, optimized JavaScript
- No browser plugins / no obligatory server-side machinery
- Developers can still get to raw JavaScript via JavaScript Native Interface (JSNI)

## GWT - Putting it all together

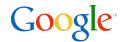

- Additional leverage allows you to be more aggressive about the problems you tackle
- Productivity for you, the developer
- Performance for your users

## App Engine - What about the server?

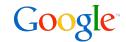

- App Engine is a cloud computing platform
- Run your web apps on Google's infrastructure
- We provide the container and services (Platform-as-a-Service)
  - Hardware connectivity
  - JVM
  - Servlet Container
  - Software services

## App Engine - Key Features

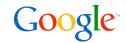

- No need to install or maintain your own infrastructure
- We do the scaling for you
- Use Google's scalable services via standard APIs
- Charge for actual usage
  - Free to get started
- Built-in application management

## App Engine - Java Support

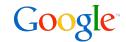

- Servlet 2.5 container support
- Software services
  - Authentication
  - Datastore
  - Caching
  - E-mail
  - Fetch URLs
- Sandboxing
  - Restrict JVM Permissions
  - Whitelist JRE classes
- DevAppServer
  - Emulates the production environment
  - Local implementation of software services
- Deployment
  - App lives at <app\_id>.appspot.com or custom domain with Google Apps

## Plugin Design Principles

## **Design Principles**

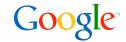

- Stability is paramount
- Make it easy to get started
- Reward sophisticated developers
- Control is happiness
- Keep things simple
- Blend naturally into Eclipse
- Developer's time is valuable help them maximize it
- Minimize plugin magic

## Challenges, Solutions, and Lessons

#### Installation

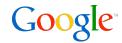

#### Challenge

- Don't make the user download all of the pieces individually
- Installation is ready for use once the install completes
- People behind firewalls

#### Solution

- Bundle the App Engine and GWT SDKs as plugins
- Produce stand-alone archives for people behind firewalls

- Optional features?
- Doh!... P2 Garbage Collection
- There are a lot of people behind firewalls!

## **New Web Application**

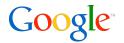

#### Challenge

- Quickly create web apps that use GWT and/or App Engine
- Use an expanded WAR layout

#### Solution

- Create a wizard that generates web apps that are ready-for-launch
- Allow users to select which versions of GWT/App Engine to use
- Use project natures to indicate what is being used, allow users to add GWT/ App Engine after the fact
- Manage SDK jars in the WEB-INF/lib folder

- Made it really, really easy to get started, but can't:
  - Create empty projects
  - Import SDK samples

## Run/Debug Web Apps

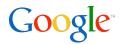

#### Challenge

- Create a simple, customizable launch configuration
- Handle possible combinations of GWT & App Engine
- App Engine and GWT use different development servers

#### Solution

- Extend Java launch configurations and add some guiding UI
- Classpath provider to add source paths needed by GWT
- RuntimeClasspathEntryResolver to deal with OOPHM

- Magic values should expand into the program and VM args for added transparency
- Classpath modifications and reset are imperative

#### **SDKs**

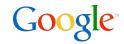

#### Challenge

- Plugin should support multiple versions of the App Engine & GWT SDKs
- Make it easy to switch versions
- Properly configure complex classpaths

#### Solution

- Classpath containers, e.g. JRE containers
- Classpath dialog and project properties enable trivial SDK switching

- Be careful what you do inside of ClasspathContainerInitalizers
- Multiple ways for containers to be edited
- People ignore warnings -- Problems View
- Default SDKs might not be a great idea

## GWT JSNI: Embed JavaScript in Java Files

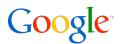

#### Challenge

- Embed JavaScript code in Java files
- GWT overloads native methods and Java block comments for JSNI
- Unfortunately, JSNI delimiters /\*-{ }-\*/ make JSNI blocks into multiline comments so they get auto-formatted

#### Solution

- Declare a new document partition for JSNI methods
- Color JSNI method bodies as JavaScript
- Fix up "formatting" performed by auto-format

- Smokescreen pattern
- Redoing the formatting works but alters undo behaviors

## GWT JSNI: Refactoring, Search, and Completion

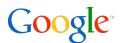

#### Challenge

- JSNI uses JNI-like signatures that are subject to typos and can be invalidated by refactoring
- Invisible to Java dependency and Java Search

#### Solution

- Add completion proposals and quick assist to expand JSNI refs
- Add validation to check the validity of JSNI refs
- Participate in Java refactoring to update JSNI refs
- Participate in Java searches to include refs from JSNI

- Indexing
- Java refactoring is not a friendly as we'd like

#### **GWT RPC**

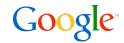

#### Challenge

- A remote service is a pair of interfaces
  - Synchronous interface for use in the server
  - Asynchronous interface for use in the browser

#### Solution

- JavaCompilationParticipant checks interface pair consistency
- Associate problems and quickfixes bidirectionally
- Java refactoring participant

- Problem/Quickfix separation -- pure but impractical
- Let a user address sync problems from either side
- Hooking into Java refactoring is ... tricky

## App Engine JRE Whitelist

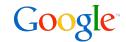

#### Challenge

Inform developers when they are using unsupported JRE APIs

#### Solution

- Compilation participant
- Load whitelist out of the SDK in the project's classpath
- Provide quick fixes to flag the containing class as not being used in server code

- Caching whitelist can be tricky because the underlying SDK can be changed
- Versioning issues when modifying IDE behavior based on project classpath

## App Engine ORM

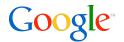

#### Challenge

- App Engine DataNucleus-based ORM uses bytecode enhancement
- Flag enhancement problems before the user runs the app

#### Solution

- Drive the DataNucleus enhancer as part of the build
- Provide ability to select what classes should be enhanced

- DataNucleus wants to report output to standard out
- Feedback via the console is less than optimal
- Want feedback as red squiggly in file
- Classfile changes are what really matter
- Do not let exceptions escape from your builders!

## App Engine - Deploy to Google

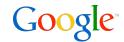

#### Challenge

- Create a simple mechanism for deploying web app to Google
- Deal with GWT compilations if applicable

#### Solution

- Add an action which packages the app and uploads it to Google
- Asynchronous status updates

- Someone always want to tweak the process
  - Disable GWT-compile
  - Remember my password

## Bleeding Edge - GWT ClientBundles

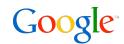

#### Challenge

- Expose GWT's ability to bundle resources (text, images, css) into compiled JavaScript
- Not readily discoverable; very flexible system

#### Solution

- Create a wizard that creates ClientBundles based on a set of resources
- Add validation of ClientBundles to guide developers during post-creation edits

#### Lessons (Still learning)

How discoverable is drag-and-drop?

## Bleeding Edge - GWT UiBinder

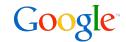

#### Challenge

 Expose GWT's ability to create UIs declaratively via special \*.ui.xml files bound to Java classes!

#### Solution

- Create completion proposals and quick assists to aid in the creation and maintenance of ui.xml files
- Add validation of ui.xml files to inform users when something is off

#### Lessons (Still learning)

Content describers don't respect compound extensions (ui.xml)

## Bleeding Edge - Web App View

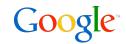

#### Challenge

- GWT development server (OOPHM): how do you expose the hierarchical logs for browser and server code
- Can you help the user do something useful with the logs?

#### Solution

- · Create an Eclipse view, a model, and a protocol to facilitate log surfacing
- Make the logs searchable and integrate client and server logs
- Update the model based on launch configuration life-cycle and development server events

### Lessons (Still learning)

- Protocol buffers are a great way to deal with version skew
- Learn about Viewers, ContentProviders, and LabelProviders; they are worth the investment

## Google Plugin for Eclipse

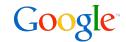

#### **Documentation**

http://code.google.com/eclipse

#### Update sites

- Eclipse 3.5 (Galileo) <a href="http://dl.google.com/eclipse/plugin/3.5">http://dl.google.com/eclipse/plugin/3.5</a>
- Eclipse 3.4 (Ganymede) <a href="http://dl.google.com/eclipse/plugin/3.4">http://dl.google.com/eclipse/plugin/3.4</a>
- Eclipse 3.3 (Europa) <a href="http://dl.google.com/eclipse/plugin/3.3">http://dl.google.com/eclipse/plugin/3.3</a>

#### App Engine Feedback

- Group http://groups.google.com/group/google-appengine-java
- Issue Tracker <a href="http://code.google.com/p/googleappengine/issues">http://code.google.com/p/googleappengine/issues</a>

### Google Web Toolkit Feedback

- Group <a href="http://groups.google.com/group/Google-Web-Toolkit">http://groups.google.com/group/Google-Web-Toolkit</a>
- Issue Tracker http://code.google.com/p/google-web-toolkit/issues

## Thank You!

Q&A